## Ψηφιακή Επεξεργασία Σήματος

ΔΙΑΛΕΞΗ 20<sup>Η</sup>

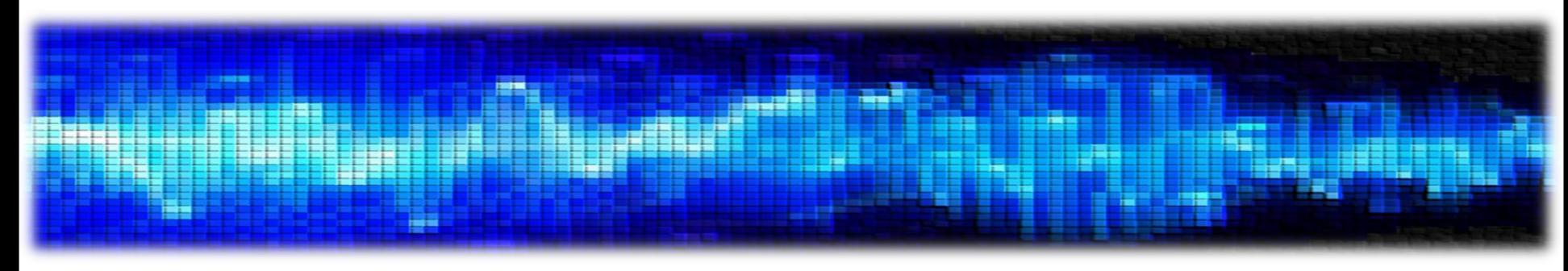

• Σχεδίαση Ψηφιακών Φίλτρων

- Τα φίλτρα είναι μια πολύ σημαντική κατηγορία ΓΧΑ συστημάτων
- Έχουμε ήδη δει τα περίφημα **ιδανικά φίλτρα επιλογής συχνοτήτων**
	- Περνούν συγκεκριμένες συχνότητες στην έξοδό τους
	- Αποκόπτουν κάποιες άλλες
- Θα δώσουμε έμφαση στη σχεδίαση **αιτιατών** φίλτρων επιλογής συχνοτήτων (μη ιδανικών)
	- Τα συμπεράσματα γενικεύονται και για μη αιτιατά φίλτρα

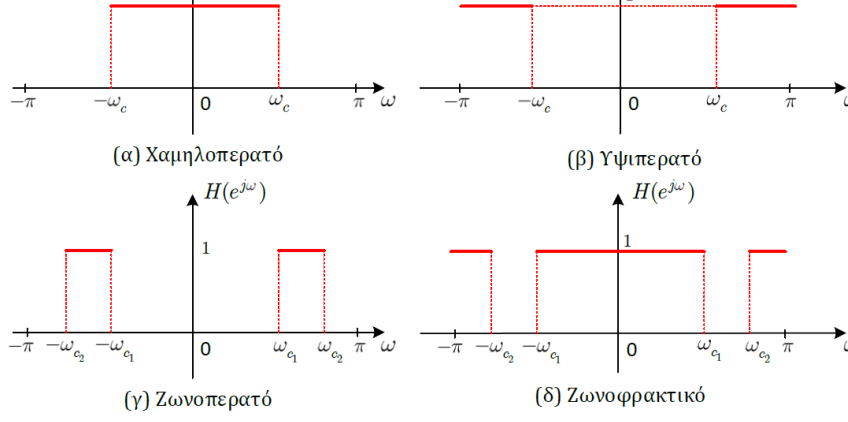

 $H(e^{j\omega})$ 

 $\blacktriangle H(e^{j\omega})$ 

- Η σχεδίαση περιλαμβάνει τρία στάδια
	- 1. Προδιαγραφές του συστήματος
	- 2. Προσέγγιση προδιαγραφών από ένα αιτιατό ΓΧΑ σύστημα
	- 3. Πραγματοποίηση του συστήματος σε υλικό ή λογισμικό
- Θα δώσουμε βάρος στο 1º και στο 2º βήμα

- Επειδή ο «αναλογικός» κόσμος προηγήθηκε αρκετά του «ψηφιακού» ۞ , υπάρχει **συσσωρευμένη τεχνογνωσία για τη σχεδίαση αναλογικών φίλτρων**…
	- … με την έννοια ότι αφορούν συστήματα συνεχούς χρόνου
- Μια ιδέα είναι να **εκμεταλλευτούμε την τεχνογνωσία** αυτή και να προσπαθήσουμε να **μετατρέψουμε ένα αναλογικό φίλτρο σε «ψηφιακό» (διακριτού χρόνου)**
- Ας δούμε λοιπόν πρώτα πως θα γινόταν αυτή η διαδικασία στο συνεχή χρόνο
	- Δηλ. πώς θα σχεδιάζαμε ένα φίλτρο στο **συνεχή χρόνο**
- Θα ξεκινήσουμε ορίζοντας τις **προδιαγραφές** του στο χώρο της συχνότητας
- Στη συνέχεια θα **αναζητήσουμε μια γενική συνάρτηση στο χώρο της συχνότητας** που τις ικανοποιεί
	- Θα λύσουμε κάποια συστήματα για να συγκεκριμενοποιήσουμε τη συνάρτηση αυτή
- Τέλος θα **μετατρέψουμε το σύστημα στο χώρο του Laplace** (! Ꙭ )
- **Σχεδίαση Ψηφιακών Φίλτρων**
- Έστω ότι θέλουμε να σχεδιάσουμε ένα **χαμηλοπερατό** φίλτρο στο **συνεχή** χρόνο
- Θα συμβολίσουμε τη συχνότητα που αντιστοιχεί στο συνεχή χρόνο με  $\Omega=2\pi f$
- Ξεκινάμε με τις προδιαγραφές του φίλτρου

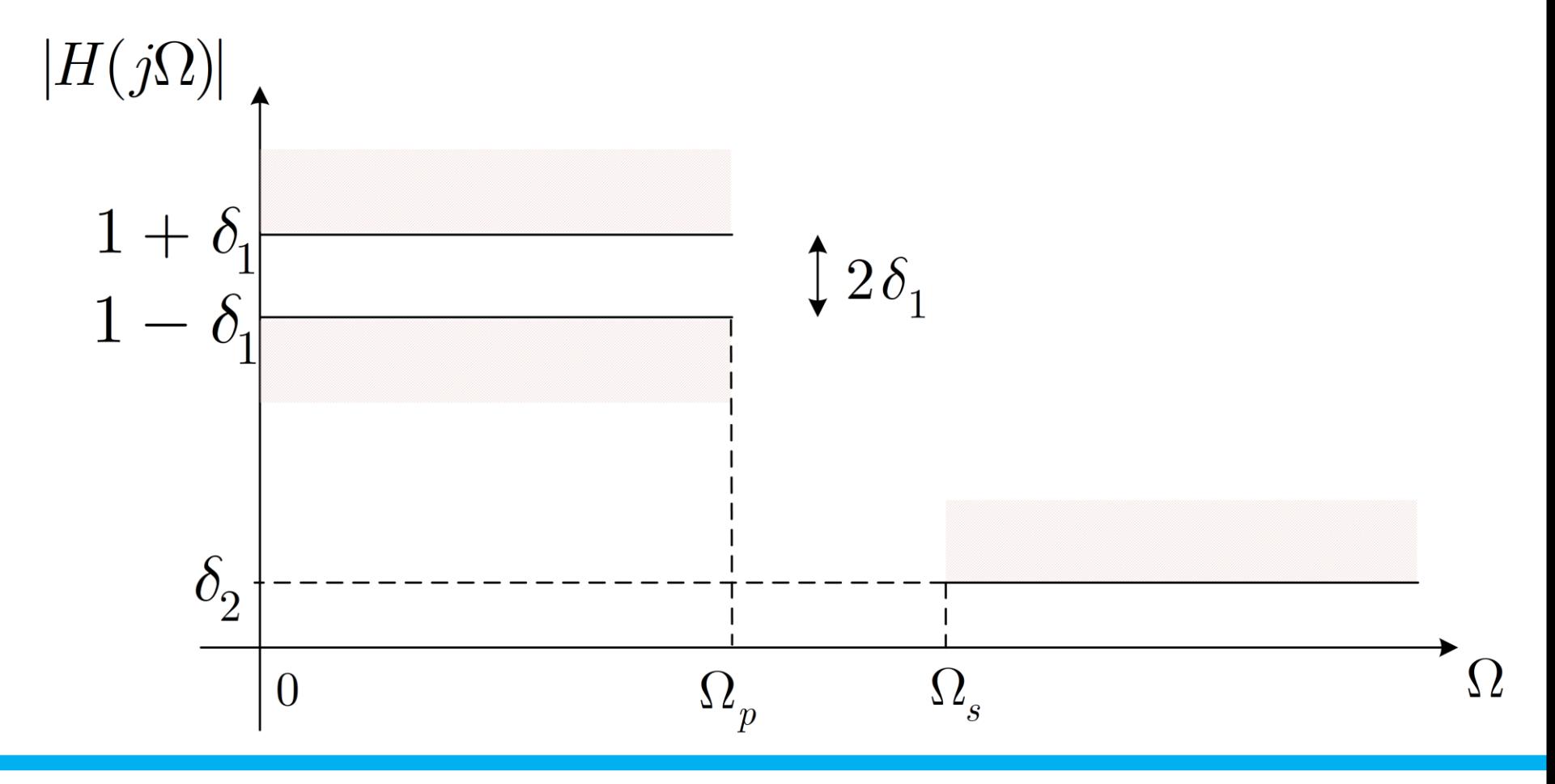

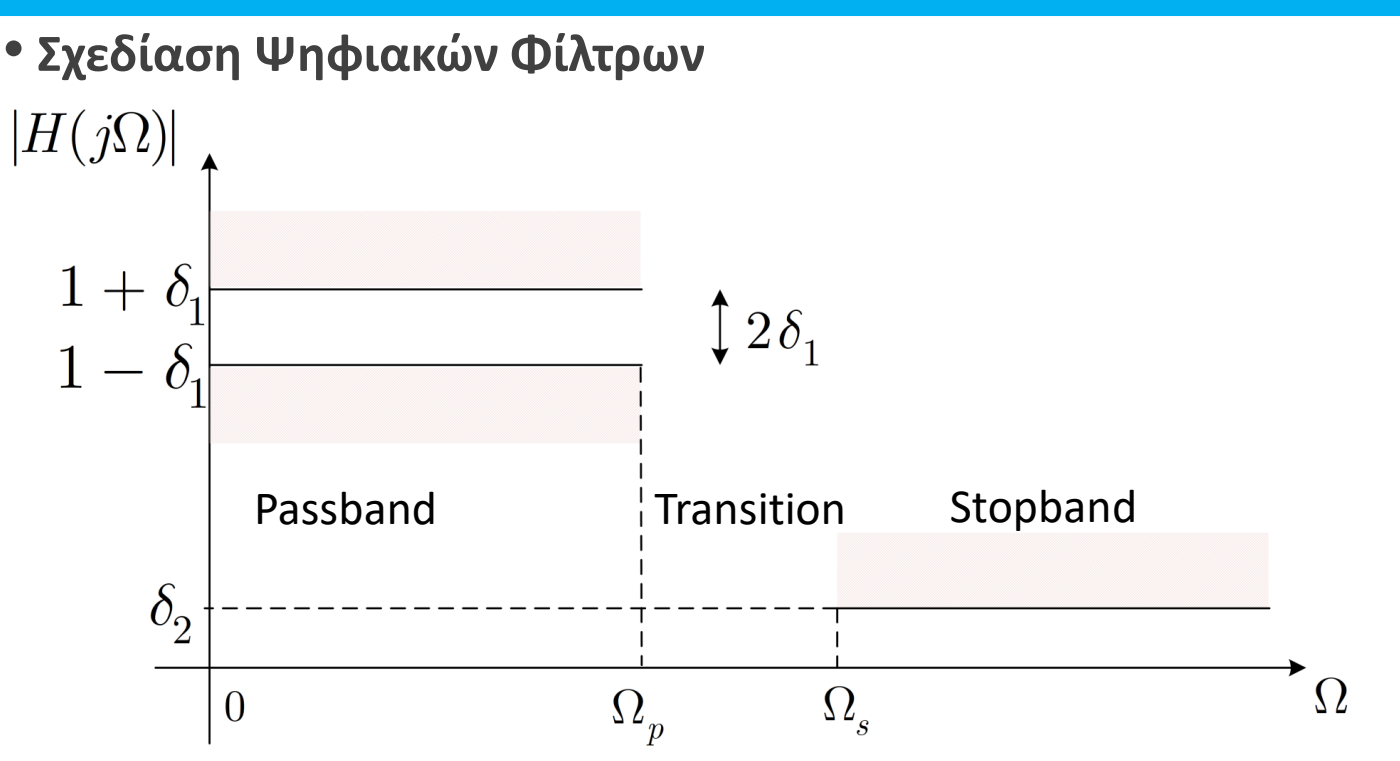

- $\Omega_{\rm p}$ : pass-band cutoff frequency
- $\bullet$   $\Omega$ <sub>s</sub>: stop-band cutoff frequency
- Η ζώνη μεταξύ  $\Omega_{\rm p}$  και  $\Omega_{\rm s}$  ονομάζεται **μεταβατική** ζώνη (transition band)
- $\delta_1$ ,  $\delta_2$  είναι κι αυτά προδιαγραφές του φίλτρου
- Παρατηρήστε ότι αφήνουμε «περιθώριο»  $\delta_1$  εκατέρωθεν της μονάδας γιατί δε γίνεται να κατασκευάσουμε ιδανικά φίλτρα (όμοια για το  $\delta_2$ )

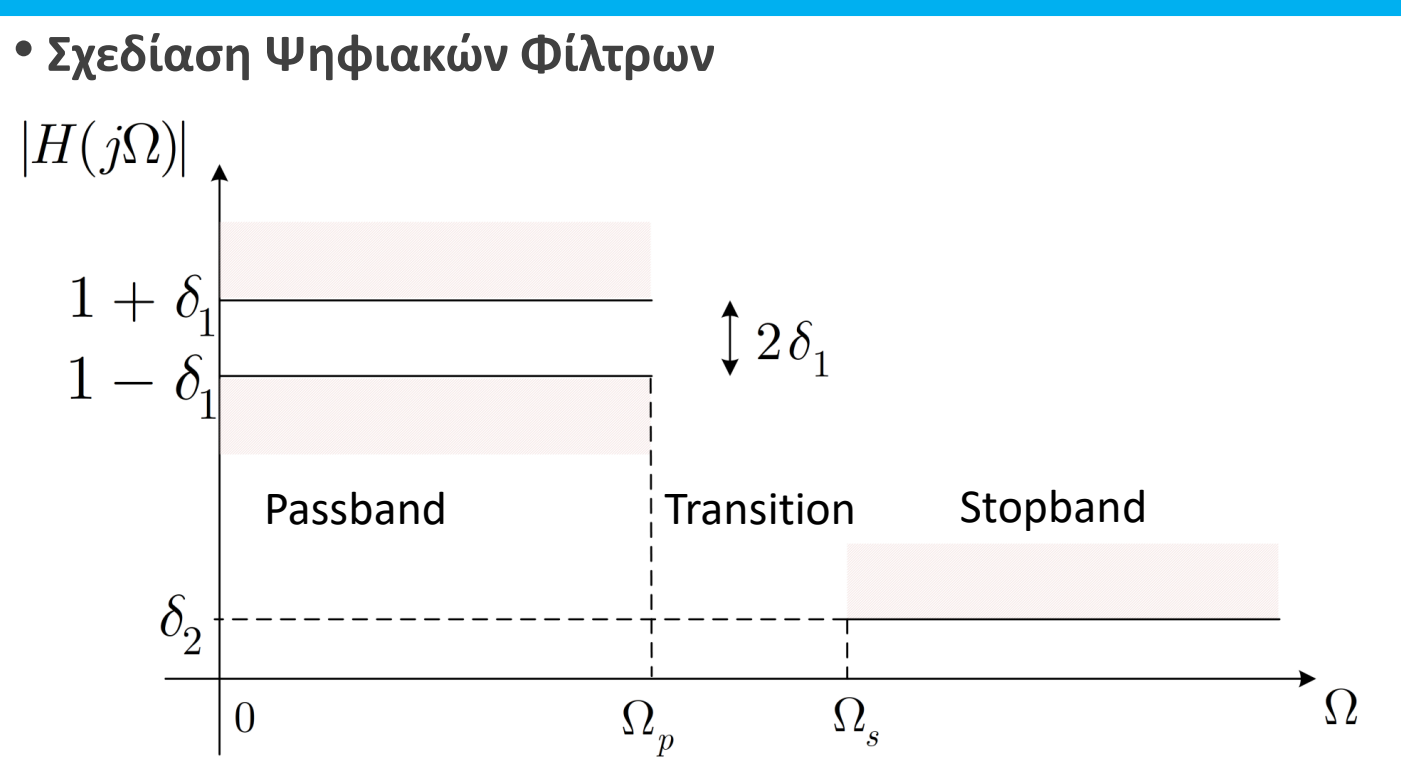

- Έστω ότι  $\delta_1 = 0.01$ , άρα  $1 + \delta_1 = 1.01$  και  $1 \delta_1 = 0.99$
- Επίσης, έστω ότι  $\delta_2 = 10^{-3}$
- Αυτές είναι οι προδιαγραφές μας, μαζί με επιλογή για τις  $\Omega_{\rm p}$ ,  $\Omega_{\rm s}$
- Πολλές φορές χρησιμοποιούμε μια λίγο διαφορετική σημειογραφία για τις προδιαγραφές

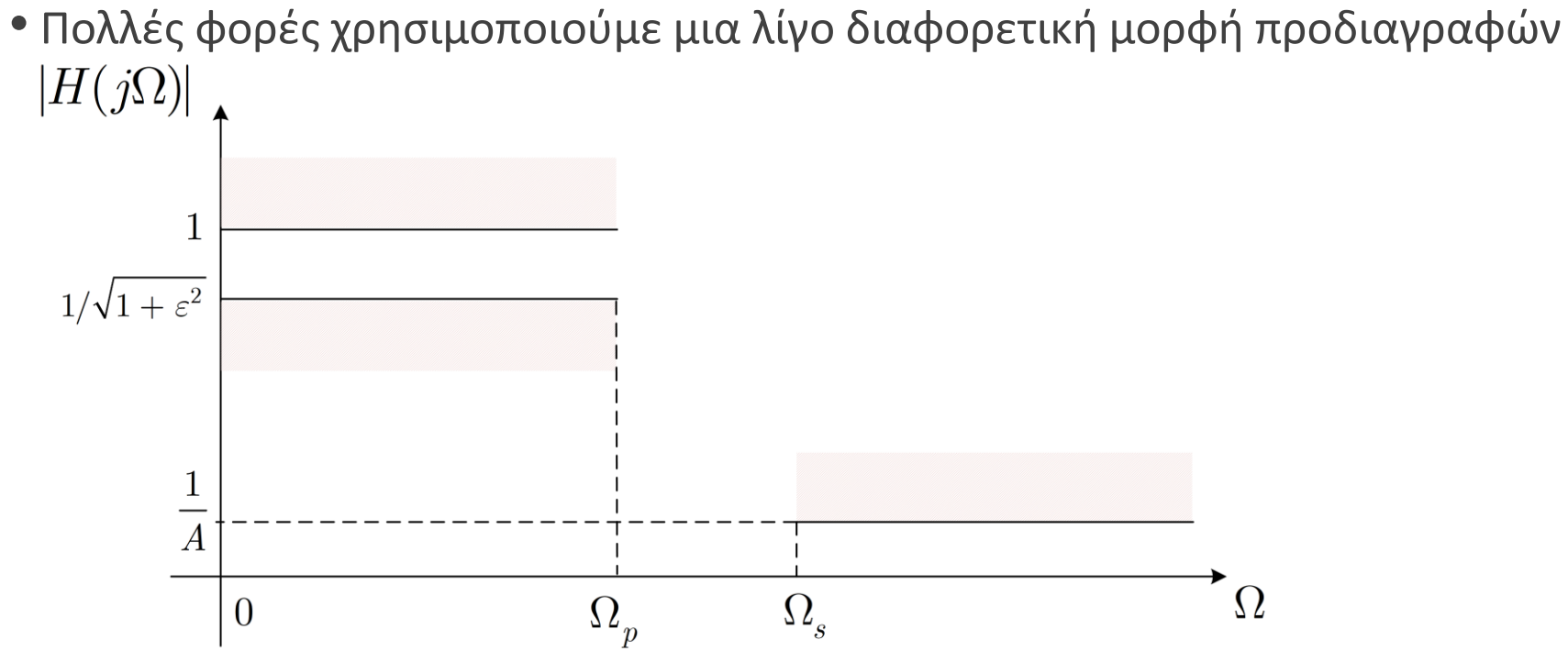

• Θέλουμε το φίλτρο μας να ξεκινά από τη μονάδα για  $\Omega=0$  και να πέφτει πολύ λίγο ως τη pass-band cutoff frequency

- Στη stop-band cutoff frequency, η απόκριση πλάτους θέλουμε να έχει (μικρή) τιμή $\frac{1}{\Lambda}$ A
- Μπορούμε να ψάξουμε για μια απόκριση πλάτους (συνάρτηση) που να είναι **μονότονη**
- Ζητάμε λοιπόν μια **εξίσωση που να μπορεί να δεχθεί τις προδιαγραφές μας**!

• Το περίφημο φίλτρο Butterworth είναι **μονότονο** και δίνεται από τη σχέση

$$
|H(j\Omega)|^2 = \frac{1}{1 + \left(\frac{\Omega}{\Omega_c}\right)^{2N}}
$$

με  $\Omega_{\rm c}$  τη **συχνότητα αποκοπής** του φίλτρου και  $N$  την **τάξη** του φίλτρου

• Ζητάμε τα  $\Omega_{\rm c}$ ,  $N$  που να ικανοποιούν τις προδιαγραφές μας:  $A$ ,  $\varepsilon$ ,  $\Omega_{\rm p}$ ,  $\Omega_{\rm s}$ 

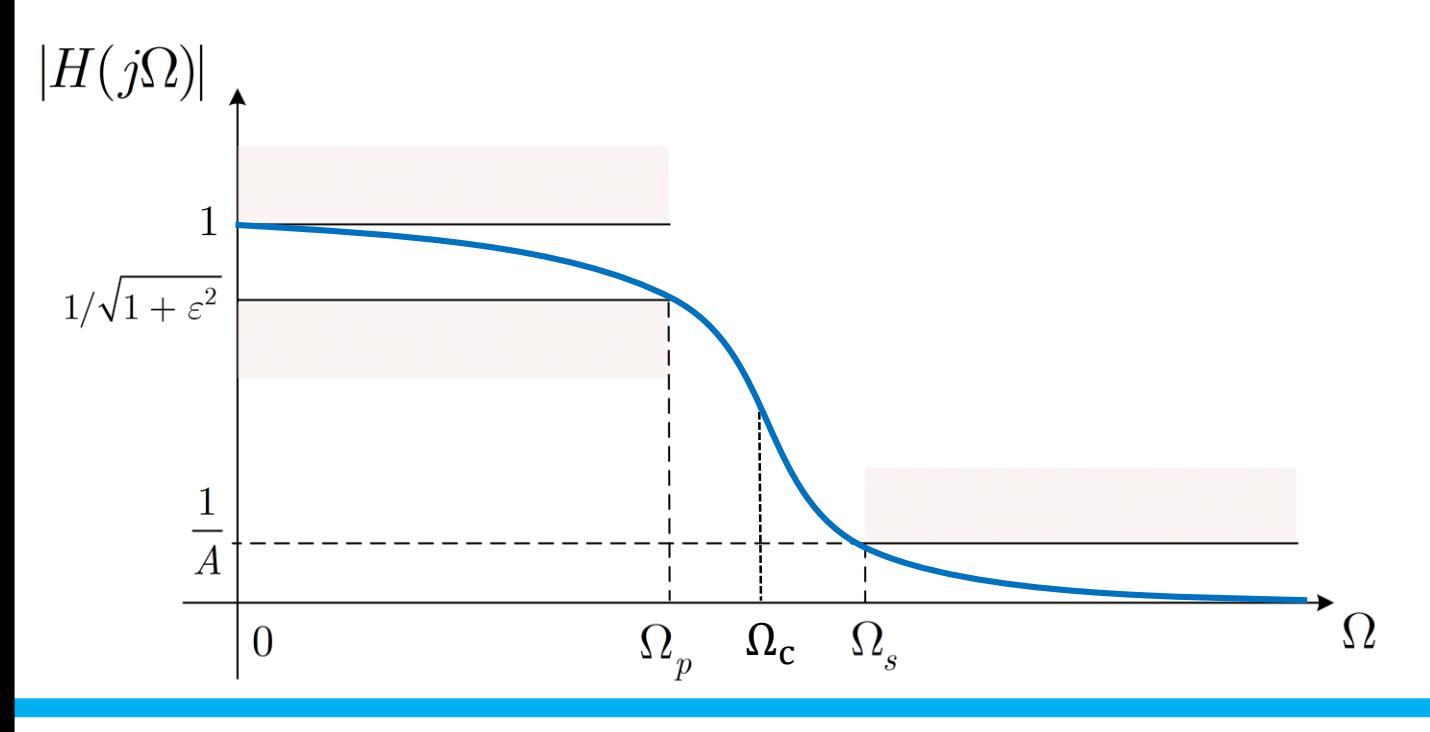

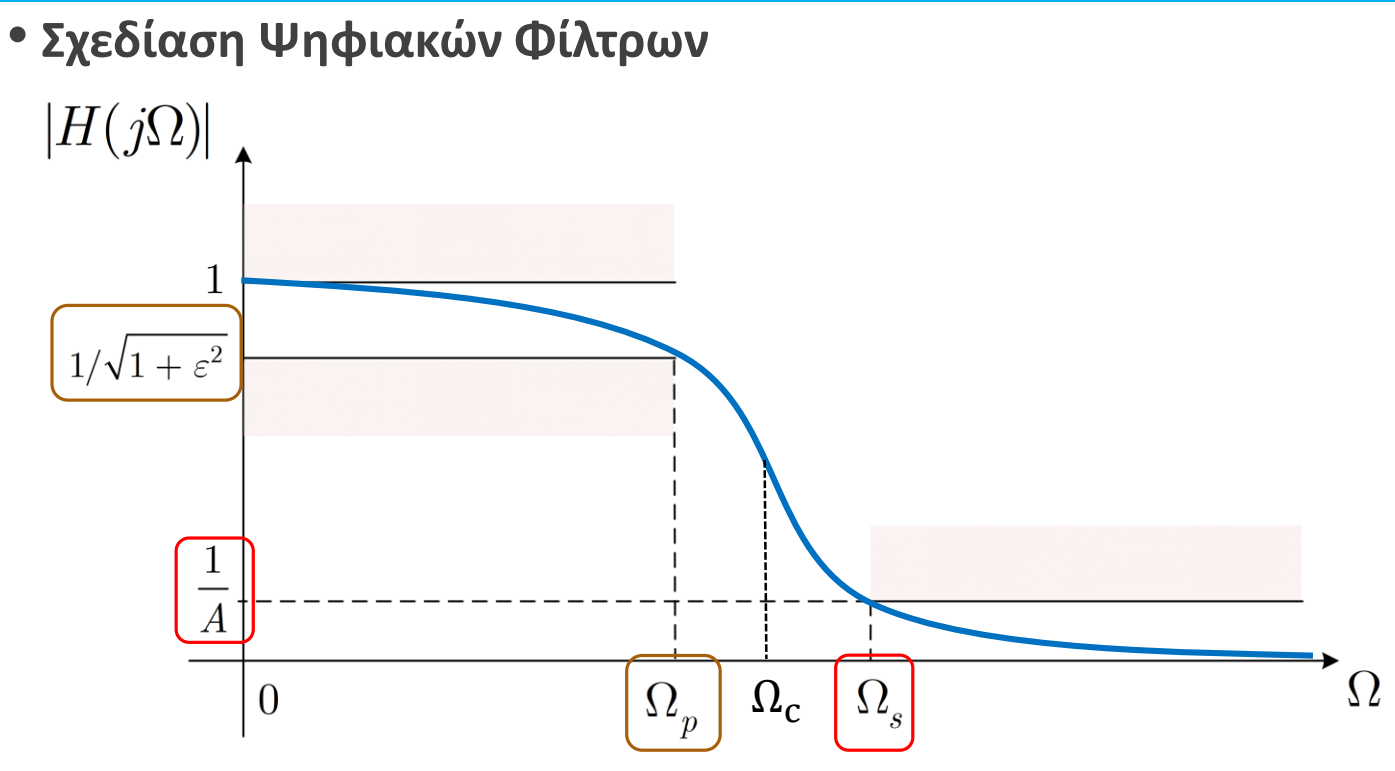

• Θέλουμε

$$
|H(j\Omega_p)|^2 = \frac{1}{1 + \left(\frac{\Omega_p}{\Omega_c}\right)^{2N}} = \frac{1}{1 + \varepsilon^2}
$$

$$
|H(j\Omega_s)|^2 = \frac{1}{1 + \left(\frac{\Omega_s}{\Omega_c}\right)^{2N}} = \frac{1}{A^2}
$$

$$
|H(j\Omega_p)|^2 = \frac{1}{1 + \left(\frac{\Omega_p}{\Omega_c}\right)^{2N}} = \frac{1}{1 + \varepsilon^2}
$$

$$
|H(j\Omega_s)|^2 = \frac{1}{1 + \left(\frac{\Omega_s}{\Omega_c}\right)^{2N}} = \frac{1}{A^2}
$$

- Έχουμε **ένα 2x2 σύστημα ως προς** Ν, Ω<sub>ς</sub>
- Αν (για ευκολία) θέσουμε  $\kappa = \frac{\Omega_p}{\Omega_p}$  $\Omega_{\rm S}$ και  $\kappa_1 = \frac{\varepsilon}{\sqrt{\Delta^2}}$  $\overline{A^2-1}$ , τότε λύνοντας ως προς  $N$ :

$$
N = \frac{\log\left(\frac{1}{\kappa_1}\right)}{\log\left(\frac{1}{\kappa}\right)}
$$

- Το αποτέλεσμα αυτό δεν είναι απαραίτητα ακέραιος αριθμός!
	- Επιλέγουμε το άνω ακέραιο μέρος (αν N=5.36  $\rightarrow$  N=6)

$$
|H(j\Omega_p)|^2 = \frac{1}{1 + \left(\frac{\Omega_p}{\Omega_c}\right)^{2N}} = \frac{1}{1 + \varepsilon^2}
$$

$$
|H(j\Omega_s)|^2 = \frac{1}{1 + \left(\frac{\Omega_s}{\Omega_c}\right)^{2N}} = \frac{1}{A^2}
$$

- Για  $N = 6$ , βρίσκουμε το  $\Omega_c$  και έχουμε την πλήρη μορφή του φίλτρου Butterworth που ικανοποιεί τις προδιαγραφές μας!
- Όμως το φίλτρο είναι της μορφής  $|H(j\Omega)|^2$ : θέλουμε τη **συνάρτηση μεταφοράς**  $H(s)$
- Έχουμε

$$
|H(j\Omega)|^2 = H(j\Omega)H^*(j\Omega) = H(j\Omega)H(-j\Omega) = H(s)H(-s)\Big|_{s=j\Omega}
$$

• Άρα

$$
|H(s)|^2 = H(s)H(-s) = \frac{1}{1 + \left(\frac{s}{j\Omega_c}\right)^{2N}}
$$

• Το σύστημα γράφεται ως

$$
|H(s)|^2 = H(s)H(-s) = \frac{1}{1 + \left(\frac{s}{j\Omega_c}\right)^{2N}} = \frac{(j\Omega_c)^{2N}}{s^{2N} + (j\Omega_c)^{2N}}
$$

κι έχει **μόνο πόλους** στο μιγαδικό επίπεδο!

• Οι πόλοι βρίσκονται στις θέσεις

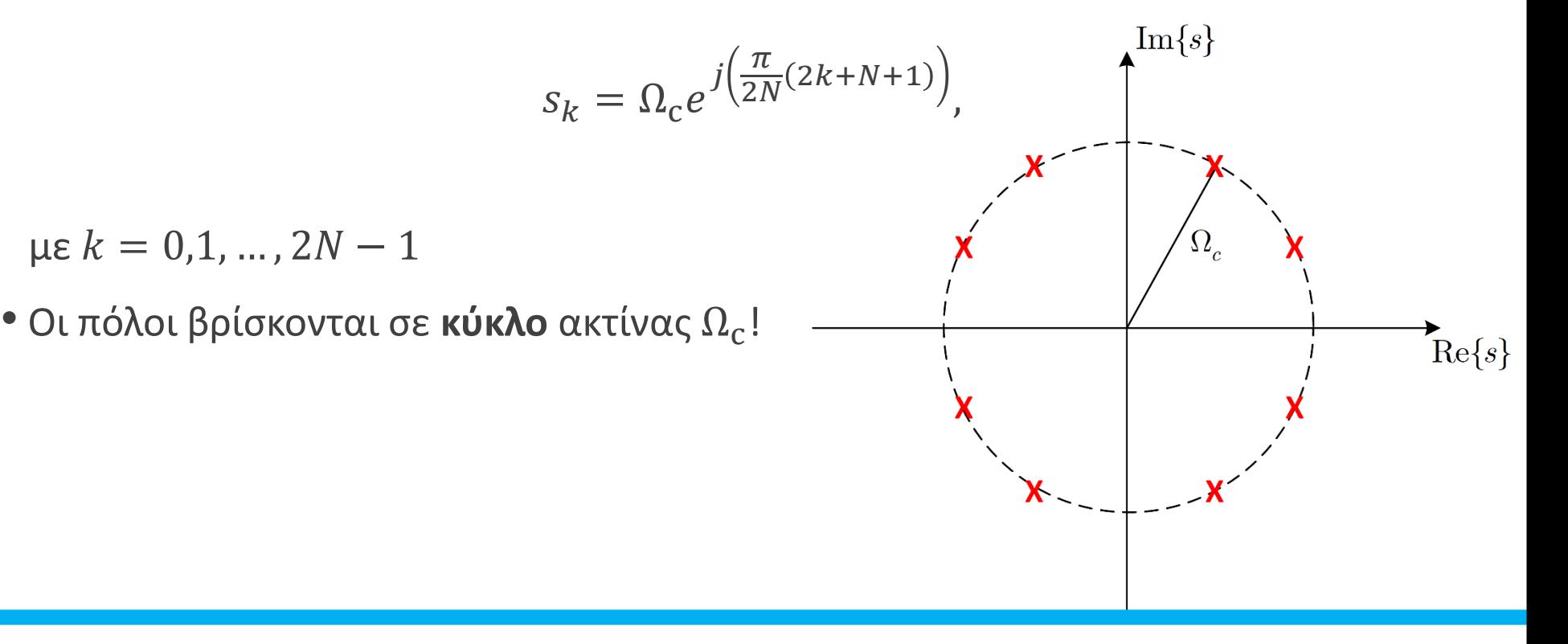

- **Σχεδίαση Ψηφιακών Φίλτρων**
- Πρέπει να επιλέξουμε τους πόλους που αντιστοιχούν στο  $H(s)$
- Θέλουμε φυσικά ένα σύστημα που να είναι **ευσταθές και αιτιατό**
- Για να είναι τέτοιο, πρέπει οι πόλοι να βρίσκονται στο **αριστερό ημιεπίπεδο**
- Έτσι, ξέρουμε τους πόλους και τη συνάρτηση μεταφοράς  $H(s)!$

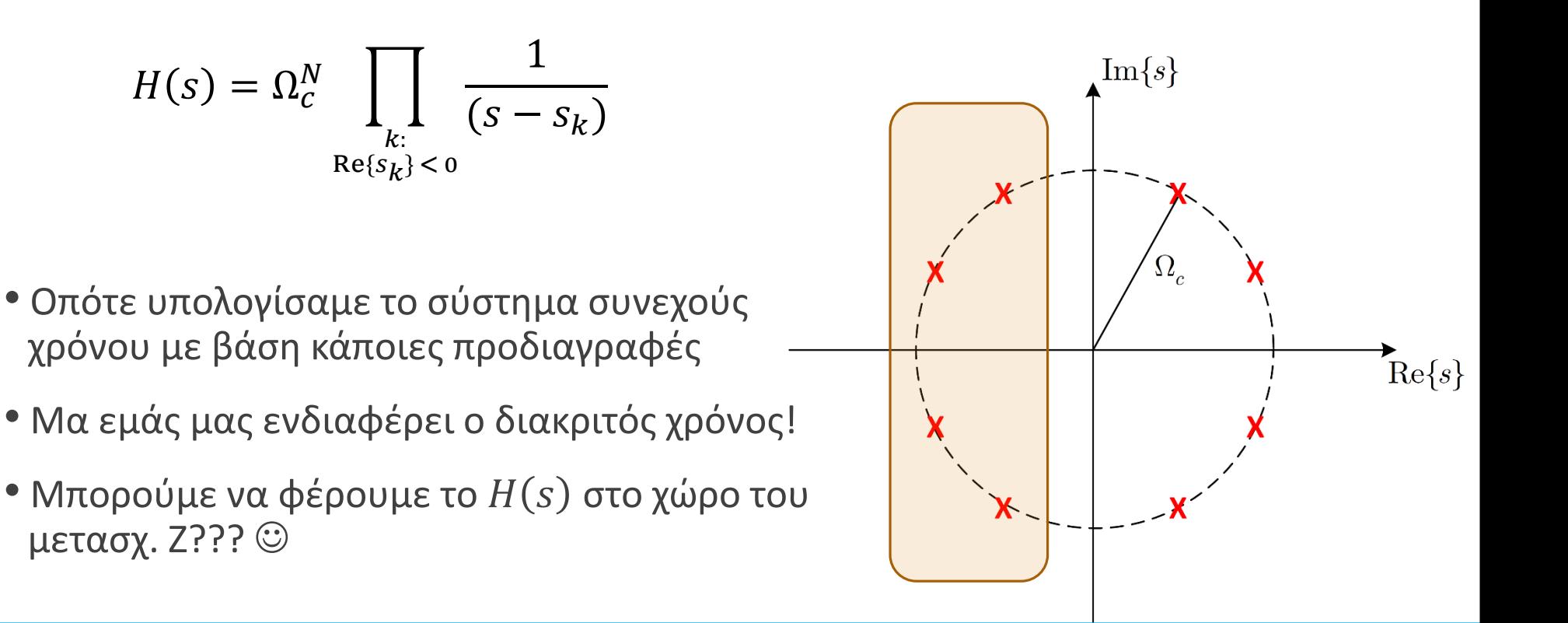

- **Σχεδίαση Ψηφιακών Φίλτρων**
- Μπορούμε να φέρουμε το  $H(s)$  στο χώρο του μετασχ. Ζ ???
- $\bullet$  NAI!  $\odot$
- Και μάλιστα με δυο διαφορετικές μεθόδους
- Μέθοδος Impulse Invariance
	- a.k.a δειγματοληψία της κρουστικής απόκρισης  $h(t)$  συνεχούς χρόνου
- Μέθοδος Bilinear Transformation
	- a.k.a «συμπίεση» του άξονα  $0 \leq \Omega \leq +\infty$  στο  $0 \leq \omega \leq \pi$ !!
- Ας τις δούμε μια-μια…

*Ψηφιακή Επεξεργασία Σήματος*

- **Σχεδίαση Ψηφιακών Φίλτρων** Impulse Invariance Method
- $\bullet$  Έστω ότι έχουμε μια κρουστική απόκριση  $h(t)$  η οποία περιγράφει ένα επιθυμητό σύστημα στο συνεχή χρόνο
- Αν τη δειγματοληπτήσουμε με περίοδο  $T_d$  τότε παίρνουμε ένα δειγματοληπτημένο σήμα  $\sim$

$$
h_d(nT_d) = h(t) \Big|_{t = nT_d} \leftrightarrow H_d(j\Omega) = \frac{1}{T_d} \sum_{k = -\infty}^{+\infty} H(j(\Omega - k\Omega_d))
$$

- Αυτή είναι μια έκφραση του μετασχ. Fourier διακριτού χρόνου με όρους μετασχ. Fourier συνεχούς χρόνου!
- Ξέρουμε ότι κατά τη δειγματοληψία  $\omega =$  $2\pi f$  $f_d$ =  $\Omega$  $f_d$  $=\Omega T_d \Rightarrow \Omega =$  $\omega$  $T_d$ • Άρα  $h_d[n] = T_d h(nT_d) \leftrightarrow H_d(e^{j\omega}) =$  $k=-\infty$  $+\infty$  $H|j$  $\omega$  $T_d$  $-k$  $2\pi$  $T_d$ Το ίδιο ακριβώς!  $\omega_d =$  $2\pi f_d$  $T_d$  $= 2\pi$
- **Σχεδίαση Ψηφιακών Φίλτρων** Impulse Invariance Method
- Βήμα 1: Ορίζουμε **προδιαγραφές** για το φίλτρο μας στον «**ψηφιακό**» χώρο
- Βήμα 2: Μετατρέπουμε τις προδιαγραφές στον «**αναλογικό**» χώρο συχνοτήτων

$$
\Omega = \frac{\omega}{T_d}
$$

• Βήμα 3: Βρίσκουμε το σύστημα  $H(s)$  που αντιστοιχεί στις προδιαγραφές μας: έστω ότι

$$
H(s) = \sum_{k=1}^{N} \frac{A_k}{s - s_k} \leftrightarrow h(t) = \sum_{k=1}^{N} A_k e^{s_k t} u(t)
$$

• Βήμα 4: Δειγματοληπτούμε την κρουστική απόκριση  $h(t)$  :

$$
h[n] = T_d h(nT_d) = T_d \sum_{k=1}^{N} A_k e^{S_k n T_d} u(nT_d) = T_d \sum_{k=1}^{N} A_k (e^{S_k T_d})^n u[n]
$$

• Βήμα 5: Εφαρμόζουμε μετασχ. Ζ στην κρουστική απόκριση  $h[n]$  :

$$
H(z) = \sum_{k=1}^{N} \frac{A_k T_d}{1 - e^{S_k T_d} z^{-1}}
$$

$$
H(z) = \sum_{k=1}^{N} \frac{A_k T_d}{1 - e^{S_k T_d} z^{-1}}
$$

- Παρατηρήστε ότι υπάρχει μια αντιστοίχιση των πόλων στο χώρο του Laplace με το χώρο του Ζ
- $\bullet$  Ξεκάθαρα, **κάθε πόλος**  $s_k$  **αντιστοιχεί σε έναν πόλο**  $e^{s_kT_d}$ !!!
- Είναι

$$
z_k = e^{s_k T_d} = e^{(\sigma_k + j\Omega_k)T_d} = e^{\sigma_k T_d} e^{j\Omega_k T_d} = e^{\sigma_k T_d} e^{j\omega_k}
$$

• Παρατηρήστε ότι:

 $\Box$  Αν  $\sigma_k > 0$ , τότε  $|z_k| = |e^{\sigma_k T_d}| > 1$  $\Box$  Αν  $\sigma_k = 0$ , τότε  $|z_k| = |e^{\sigma_k T_d}| = 1$  $\Box$  Αν  $\sigma_k < 0$ , τότε  $|z_k| = |e^{\sigma_k T_d}| < 1$ 

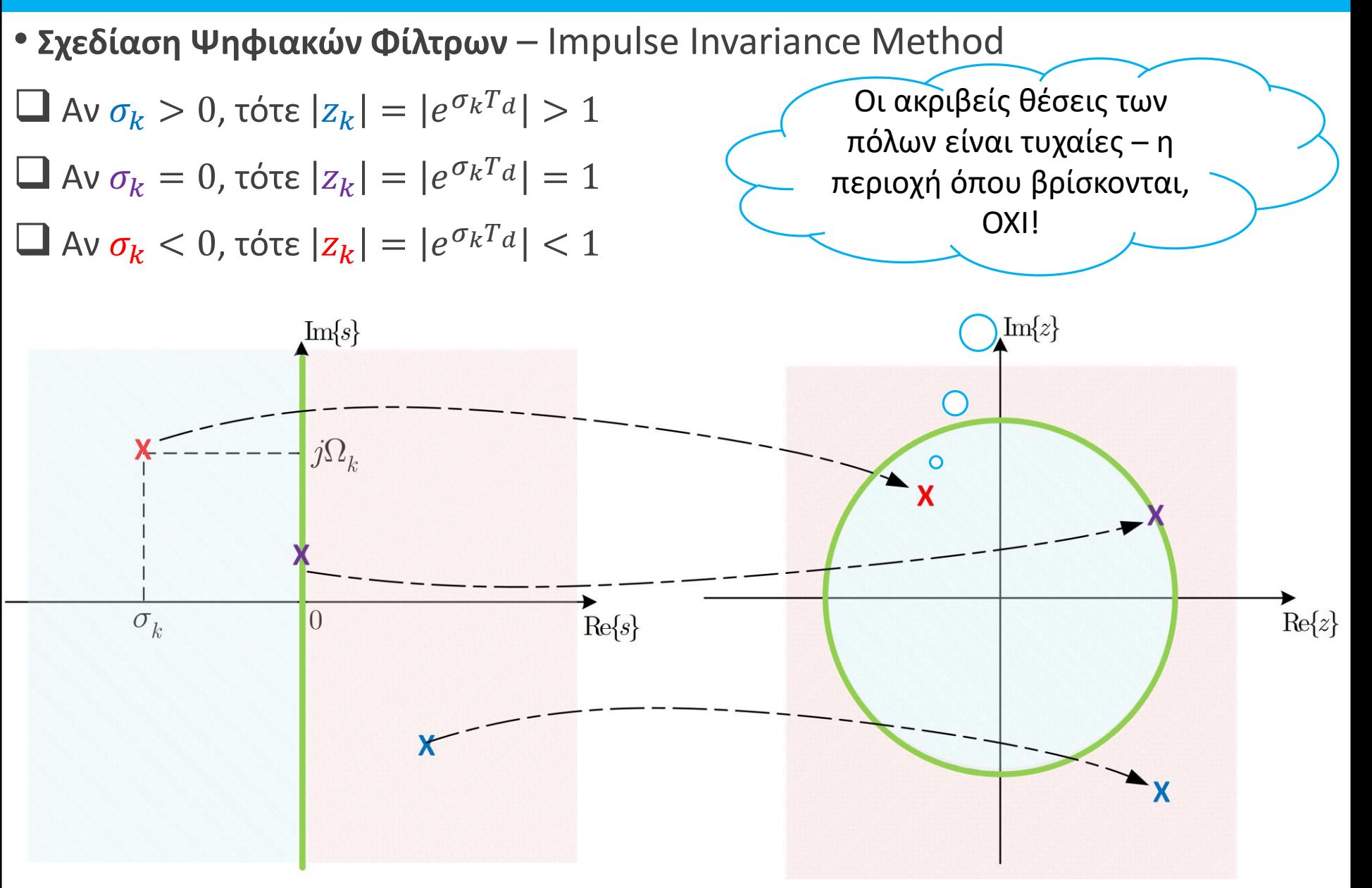

*Ψηφιακή Επεξεργασία Σήματος*

- **Σχεδίαση Ψηφιακών Φίλτρων** Impulse Invariance Method
- Ας δούμε ένα πλήρες παράδειγμα
- Έστω ότι θέλουμε ένα ψηφιακό (!) φίλτρο όπως στο σχήμα ας πούμε ένα lowpass Butterworth

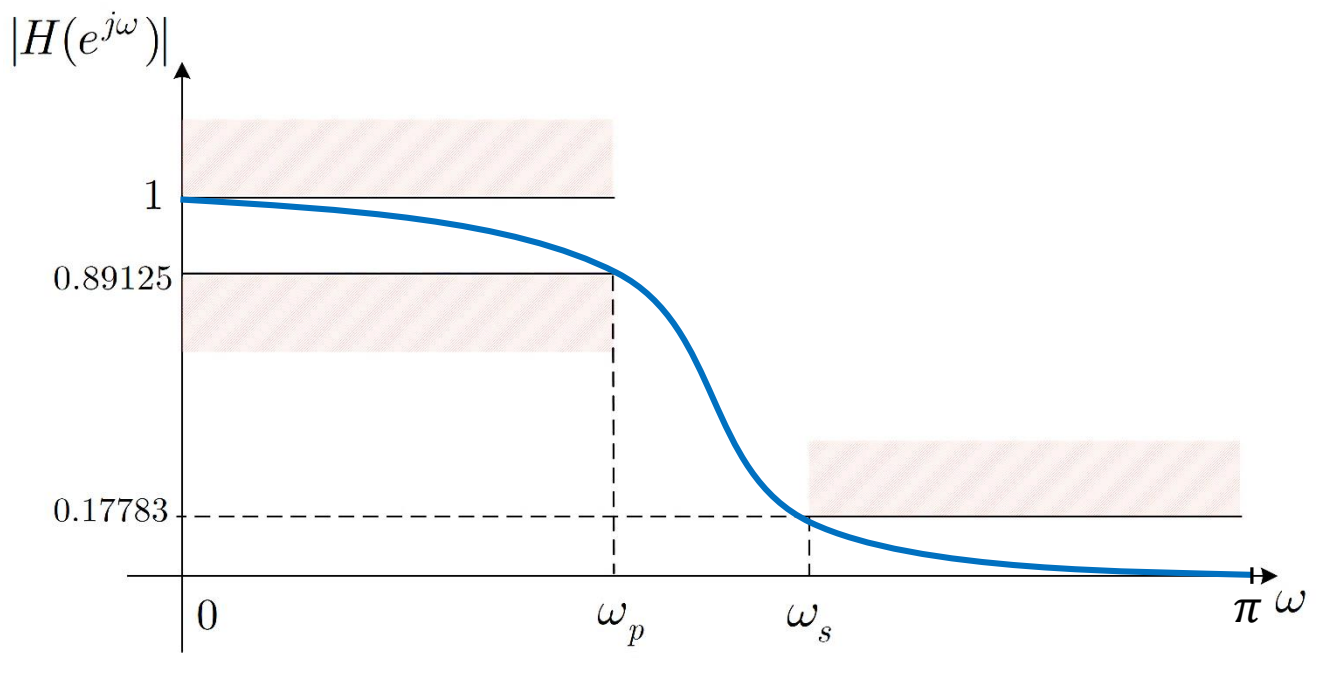

με  $ω_p = 0.2π$ ,  $ω_s = 0.3π$ 

• Προδιαγραφές:

$$
0.89125 \le |H(e^{j\omega})| \le 1: 0 \le \omega \le 0.2\pi
$$
  

$$
0.17783 \ge |H(e^{j\omega})| \qquad \therefore 0.3\pi \le \omega \le \pi
$$

- **Σχεδίαση Ψηφιακών Φίλτρων** Impulse Invariance Method
- Προδιαγραφές:

$$
0.89125 \le |H(e^{j\omega})| \le 1: 0 \le \omega \le 0.2\pi
$$
  

$$
0.17783 \ge |H(e^{j\omega})| \qquad : 0.3\pi \le \omega \le \pi
$$

- Μπορεί κανείς να δείξει ότι η παράμετρος  $T_d$  δεν παίζει ρόλο στη σχεδίαση
	- Θέτουμε  $T_d = 1$  (δείτε το παράρτημα στο τέλος της διάλεξης)
- Μετατρέπουμε τις «ψηφιακές» συχνότητες σε «αναλογικές»:  $\Omega = \frac{\omega}{T}$  $T_{d}$  $=\omega$ 
	- $\Omega_p = 0.2\pi$ ,  $\Omega_s = 0.3\pi$
- Οι προδιαγραφές γίνονται

$$
0.89125 \le |H(j\Omega)| \le 1 : 0 \le \Omega \le 0.2\pi
$$
  

$$
0.17783 \ge |H(j\Omega)| : 0.3\pi \le \Omega \le \pi
$$

• Οι προδιαγραφές γράφονται

$$
0.89125 = |H(j\Omega_{\rm p})| = |H(j0.2\pi)|
$$
  

$$
0.17783 = |H(j\Omega_{\rm s})| = |H(j0.3\pi)|
$$

- **Σχεδίαση Ψηφιακών Φίλτρων** Impulse Invariance Method
- Αντικαθιστώντας την εξίσωση του φίλτρου Butterworth και λύνοντας το 2x2 σύστημα καταλήγουμε στο  $N = 5.8858$ ,  $\Omega_c = 0.70474$
- Θέλουμε ακέραιο  $N \Rightarrow N = 6$
- Υπολογίζουμε ξανά τη συχνότητα  $\Omega_c$  για το νέο N, και παίρνουμε  $\Omega_c = 0.7032$
- Με αυτά τα νούμερα μπορούμε να δείξουμε ότι οι προδιαγραφές μας ικανοποιούνται ακριβώς στη μια συχνότητα ( $\Omega_p$  ή  $\Omega_s$ ) ενώ υπερκαλυπτόμαστε στην άλλη ( $\Omega_p$  ή  $\Omega_s$ )!
- Χρειάζεται να βρούμε τώρα τη συνάρτηση μεταφοράς  $H(s)$  ενός αιτιατού και ευσταθούς συστήματος
- Ξανά

$$
|H(s)|^2 = H(s)H(-s) = \frac{1}{1 + \left(\frac{s}{j0.7032}\right)^{12}} = \frac{(j0.7032)^{12}}{s^{12} + (j0.7032)^{12}}
$$

• Οι πόλοι του συστήματος  $|H(s)|^2$  είναι

$$
s_k = 0.7032e^{\frac{j\pi}{12}(2k+5)},
$$
  $k = 0,1,2,...,11$ 

*Ψηφιακή Επεξεργασία Σήματος*

- **Σχεδίαση Ψηφιακών Φίλτρων** Impulse Invariance Method
- Οι πόλοι του συστήματος  $|H(s)|^2$  είναι

$$
s_k = 0.7032e^{\frac{j\pi}{12}(2k+5)},
$$

- Κρατούμε μόνο αυτούς στο αριστερό ημιεπίπεδο
	- Δίνουν ευσταθές και αιτιατό σύστημα

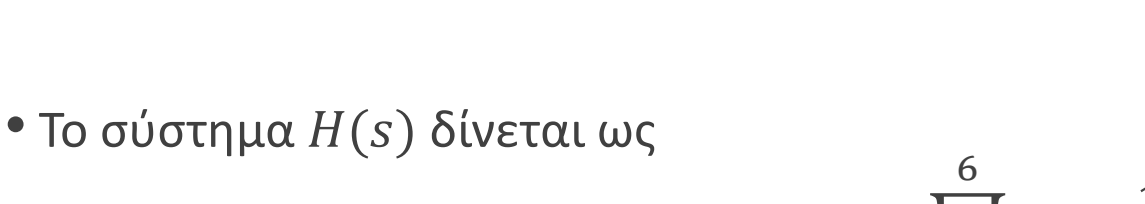

$$
G
$$
\n
$$
H(s) = \Omega_c^6 \prod_{\substack{k=1 \ \Re\{s_k\} < 0}}^6 \frac{1}{(s - s_k)} \left| \frac{\mathbf{x}}{\mathbf{x}} \right|
$$

 $k = 0, 1, 2, ..., 11$ 

 $\text{Im}\{s\}$ 

 $\pi/6$ 

 $\text{Re}\{s\}$ 

 $H(s) =$ 0.12093  $(s^2 + 0.36s + 0.49)(s^2 + 0.99s + 0.49)(s^2 + 1.35s + 0.49)$ 

$$
H(s) = \frac{0.12093}{(s^2 + 0.36s + 0.49)(s^2 + 0.99s + 0.49)(s^2 + 1.35s + 0.49)}
$$
  
=  $\Omega_c^6$   $\prod_{k=1}^6 \frac{1}{(s - s_k)} = \sum_{\substack{k=1 \ \text{if } (s - s_k)}}^6 \frac{A_k}{(s - s_k)}$   
  $\Re\{s_k\} < 0}$ 

• Με βάση τη μέθοδο Ι.Ι., για κάθε όρο $\frac{A_k}{\sigma - \varepsilon}$  $s - s_k$ βάζουμε έναν όρο  $\frac{A_k}{1-e^{S_k}z^{-1}}$  στο χώρο του  $Z$ 

$$
H(z) = \frac{0.28 - 0.44z^{-1}}{1 - 1.29z^{-1} + 0.69z^{-2}} + \frac{-2.14 + 1.14z^{-1}}{1 - 1.06z^{-1} + 0.36z^{-2}} + \frac{1.85 - 0.63z^{-1}}{1 - 0.99z^{-1} + 0.25z^{-2}}
$$

- Προσέξτε ότι δεν κάναμε ρητά δειγματοληψία της κρουστικής απόκρισης συνεχούς χρόνου! Ούτε καν την υπολογίσαμε!
- Ξέρουμε ότι η μέθοδος Ι.Ι. απλά κάνει pole mapping:  $s_k \to e^{s_k}$ !

# Παράρτημα (OXETIKÁ HE TIJV TIALPÁHETPO Ta)

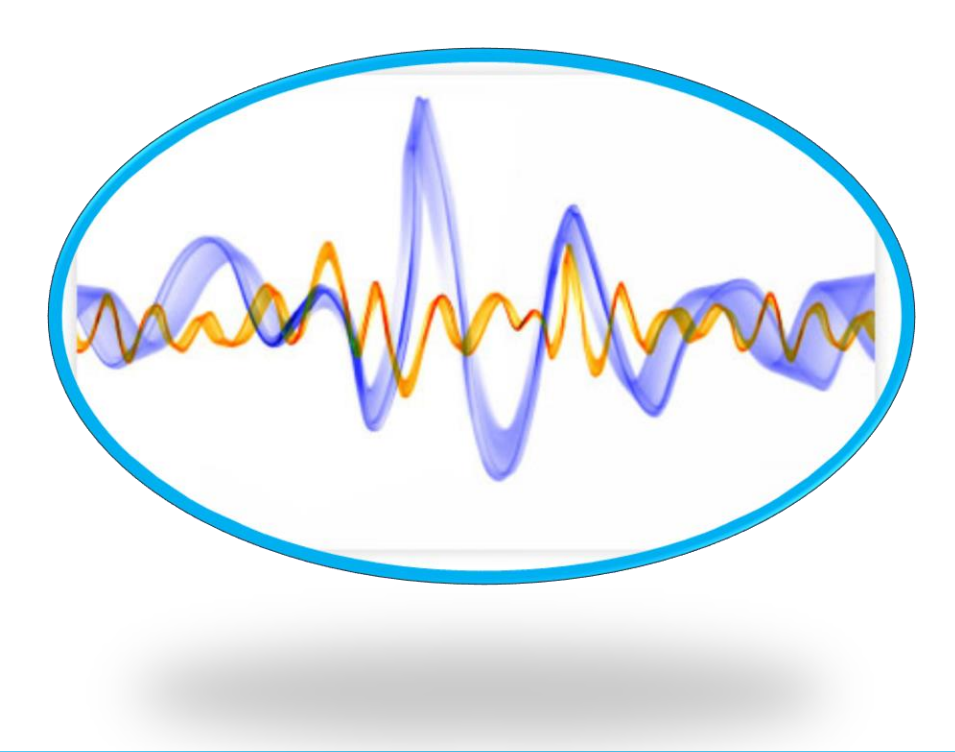

- **Σχεδίαση Ψηφιακών Φίλτρων** Impulse Invariance Method
- Ας δούμε ένα πλήρες παράδειγμα
- Έστω ότι θέλουμε ένα φίλτρο όπως στο σχήμα ας πούμε ένα lowpass Butterworth

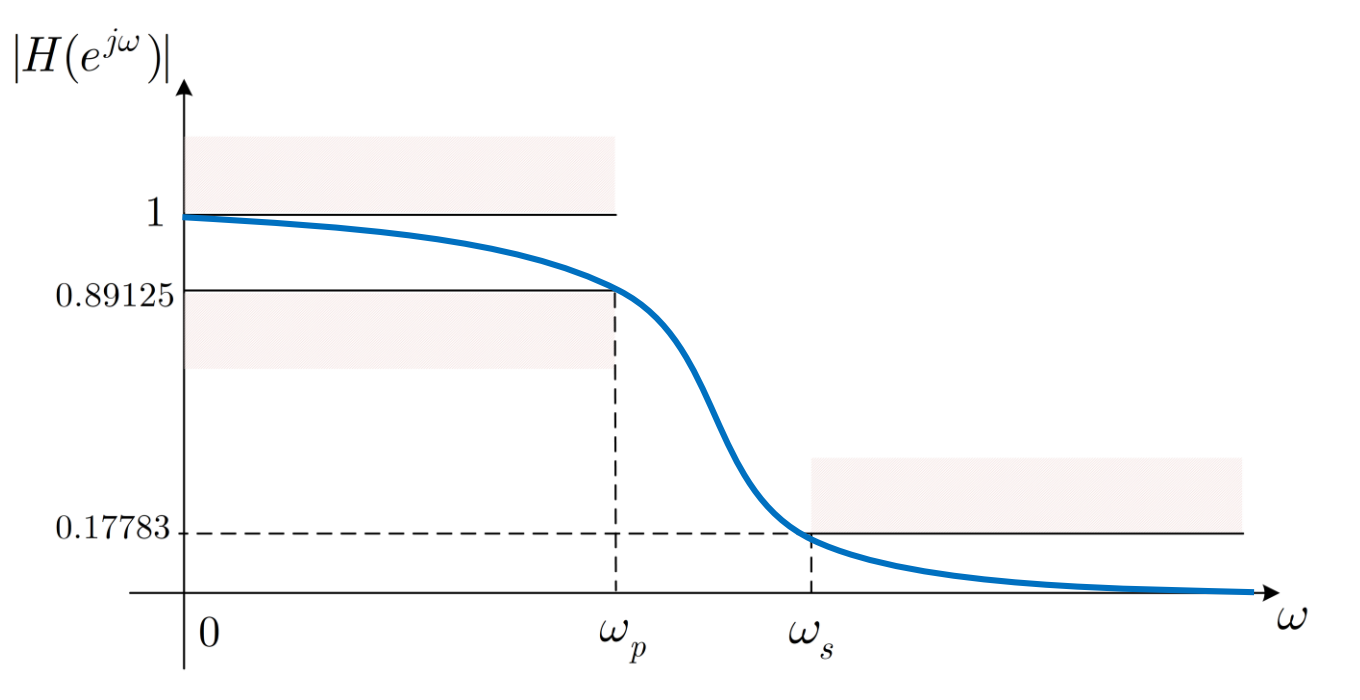

με  $ω_p = 0.2π$ ,  $ω_s = 0.3π$ 

• Προδιαγραφές:

$$
0.89125 \le |H(e^{j\omega})| \le 1: 0 \le \omega \le 0.2\pi
$$
  

$$
0.17783 \ge |H(e^{j\omega})| \qquad 0.3\pi \le \omega \le \pi
$$

• Προδιαγραφές:

$$
0.89125 \le |H(e^{j\omega})| \le 1: 0 \le \omega \le 0.2\pi
$$
  

$$
0.17783 \ge |H(e^{j\omega})| \qquad : 0.3\pi \le \omega \le \pi
$$

- Μετατρέπουμε τις «ψηφιακές» συχνότητες σε «αναλογικές»:  $\Omega = \frac{\omega}{T}$  $T_{d}$ 
	- $\Omega_p = \frac{0.2\pi}{T_A}$  $\frac{0.2\pi}{T_d}$ ,  $\Omega_s = \frac{0.3\pi}{T_d}$  $T_{d}$
- Οι προδιαγραφές γίνονται

$$
0.89125 \le |H(j\Omega)| \le 1 : 0 \le \Omega \le \frac{0.2\pi}{T_d \pi}
$$
  

$$
0.17783 \ge |H(j\Omega)| : \frac{0.3\pi}{T_d} \le \Omega \le \frac{T_d \pi}{T_d}
$$

• Οι προδιαγραφές γράφονται

$$
(0.89125)^2 = |H(j\Omega_{\rm p})|^2 = \left| H\left(\frac{j0.2\pi}{T_d}\right) \right|^2 = \frac{1}{1 + \left(\frac{0.2\pi}{\Omega_c T_d}\right)^{2N}}
$$

$$
(0.17783)^2 = |H(j\Omega_s)|^2 = \left| H\left(\frac{j0.3\pi}{T_d}\right) \right|^2 = \frac{1}{1 + \left(\frac{0.3\pi}{\Omega_c T_d}\right)^{2N}}
$$

- Αντικαθιστώντας την εξίσωση του φίλτρου Butterworth και λύνοντας το 2x2 σύστημα καταλήγουμε στο  $N = 5.8858$ ,  $\Omega_c T_d = 0.70474$
- Θέλουμε ακέραιο  $N \Rightarrow N = 6$
- Υπολογίζουμε ξανά το  $\Omega_{\rm c}T_{d}=0.7032 \Rightarrow \Omega_{\rm c}=\frac{0.7032}{T_{d}}$  $T_{d}$
- Χρειάζεται να βρούμε τώρα τη συνάρτηση μεταφοράς  $H(s)$  ενός αιτιατού και ευσταθούς συστήματος
- Ξανά

$$
|H(s)|^2 = H(s)H(-s) = \frac{1}{1 + \left(\frac{s}{j \cdot \frac{0.7032}{T_d}}\right)^{12}}
$$

• Οι πόλοι του συστήματος είναι

$$
s_k = \frac{0.7032}{T_d} e^{\frac{j\pi}{12}(2k+5)}, \qquad k = 0, 1, 2, \dots, 11
$$

*Ψηφιακή Επεξεργασία Σήματος*

#### • **Σχεδίαση Ψηφιακών Φίλτρων** – Impulse Invariance Method

 $H(s) =$ 

• Οι πόλοι του συστήματος είναι

$$
s_k = \frac{0.7032}{T_d} e^{\frac{j\pi}{12}(2k+5)}, \qquad k = 0, 1, 2, \dots, 11
$$

- Κρατούμε μόνο αυτούς στο αριστερό ημιεπίπεδο
	- Δίνουν ευσταθές και αιτιατό σύστημα

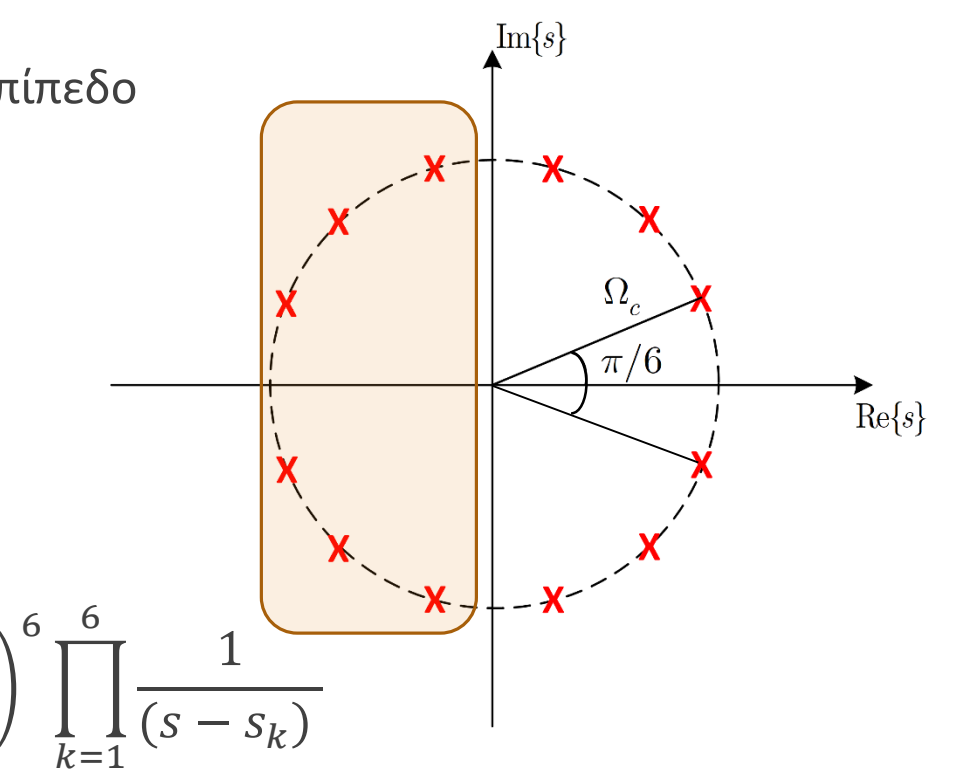

• Το σύστημα δίνεται ως

$$
H(s) = \frac{\left(\frac{0.7032}{T_d}\right)^6}{\left(s - \frac{0.7032}{T_d}e^{\frac{j7\pi}{12}}\right)\left(s - \frac{0.7032}{T_d}e^{\frac{j9\pi}{12}}\right)\left(s - \frac{0.7032}{T_d}e^{\frac{j11\pi}{12}}\right)\left(s - \frac{0.7032}{T_d}e^{\frac{j13\pi}{12}}\right)\left(s - \frac{0.7032}{T_d}e^{\frac{j15\pi}{12}}\right)\left(s - \frac{0.7032}{T_d}e^{\frac{j17\pi}{12}}\right)}
$$

 $\Omega_c$ 

 $T_d$ 

$$
H(s) = \frac{\left(\frac{0.7032}{T_d}\right)^6}{\left(s - \frac{0.7032}{T_d}e^{\frac{j7\pi}{12}}\right)\left(s - \frac{0.7032}{T_d}e^{\frac{j9\pi}{12}}\right)\left(s - \frac{0.7032}{T_d}e^{\frac{j11\pi}{12}}\right)\left(s - \frac{0.7032}{T_d}e^{\frac{j13\pi}{12}}\right)\left(s - \frac{0.7032}{T_d}e^{\frac{j15\pi}{12}}\right)\left(s - \frac{0.7032}{T_d}e^{\frac{j17\pi}{12}}\right)
$$

• Μερικά κλάσματα: για κάθε όρο $\frac{A_k}{\sigma - \varepsilon}$  $s - s_k$ βάζουμε ένα όρο $\frac{A_kT_d}{1-e^{S_kT}dz^{-1}}$  στο χώρο του Ζ

- Βλέπετε ότι οι πόλοι  $s_k = \frac{0.7032}{T_A}$  $T_{d}$  $\mathcal{C}_{0}$  $\frac{j\pi}{12}$ <sup>(2k+5)</sup>,  $k=1,...$ , 6 πολλαπλασιάζονται με  $T_d$  όταν μεταφέρονται στο χώρο του Ζ
	- Άρα η τιμή του  $T_d$  δεν έχει σημασία!
- Άρα

$$
H(z) = \frac{0.28 - 0.44z^{-1}}{1 - 1.29z^{-1} + 0.69z^{-2}} + \frac{-2.14 + 1.14z^{-1}}{1 - 1.06z^{-1} + 0.36z^{-2}} + \frac{1.85 - 0.63z^{-1}}{1 - 0.99z^{-1} + 0.25z^{-2}}
$$

- Προσέξτε ότι δεν κάναμε ρητά δειγματοληψία της κρουστικής απόκρισης συνεχούς χρόνου! Ούτε καν την υπολογίσαμε!
- Ξέρουμε ότι η μέθοδος απλά κάνει pole mapping  $s_k \to e^{s_kT_d}$ !

## TEAOE AIAAEEHE

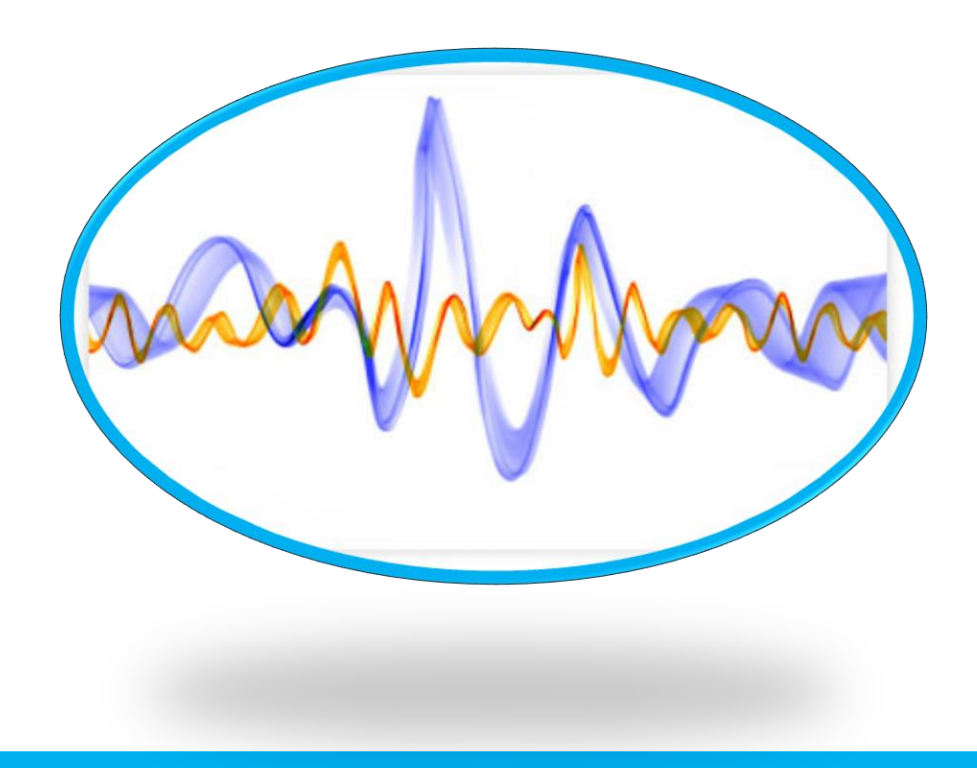